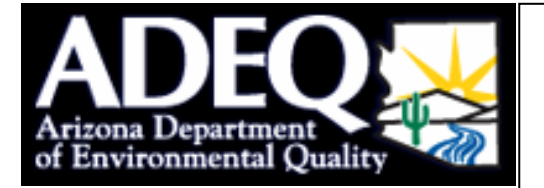

### **Long Term 2 Enhanced Surface Water Treatment Rule (LT2ESWTR) Source Water Sampling Plan Requirements Checklist**

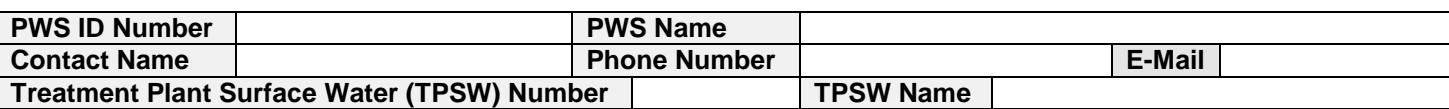

## **Submit completed source water intake sampling plans to ADEQ or MCESD (if MCESD regulated), no later than date listed in this table:**

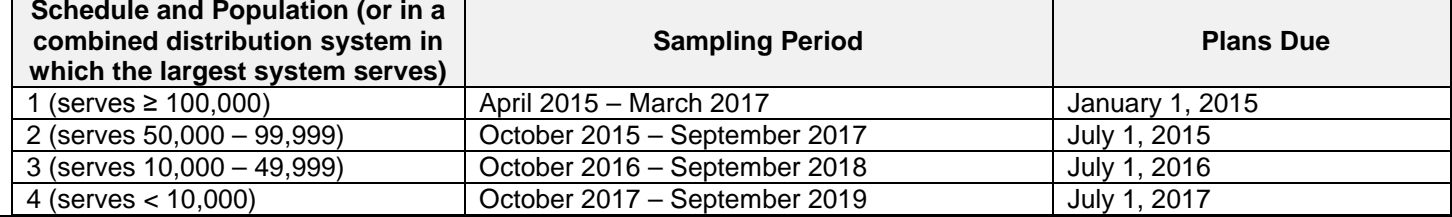

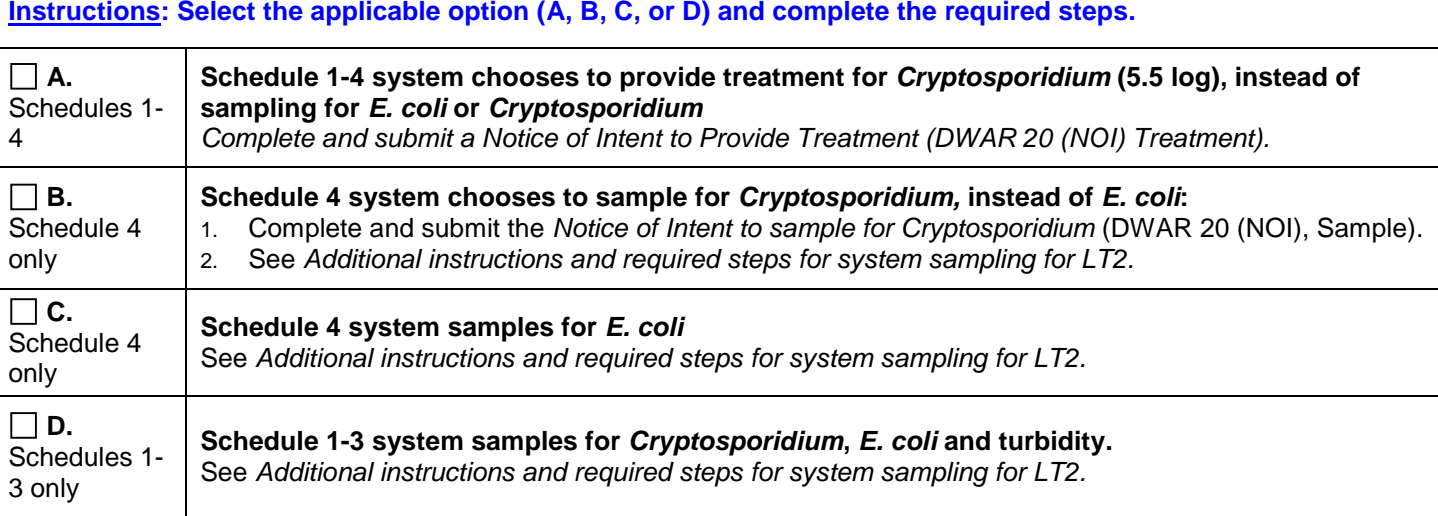

### **Additional instructions and required steps for system sampling for LT2** (Option B, C, or D selected):

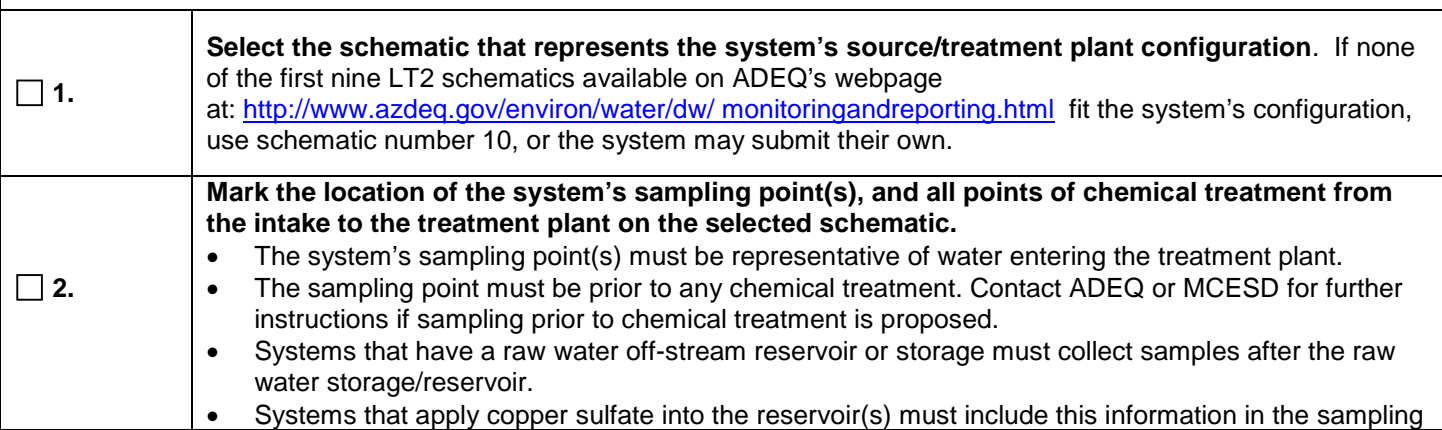

### **DWAR 20 (Checklist)**

December 2014

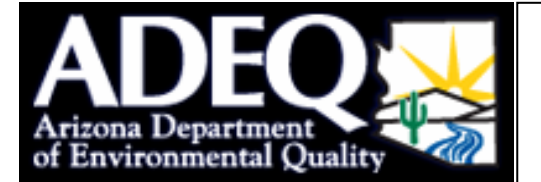

## **Long Term 2 Enhanced Surface Water Treatment Rule (LT2ESWTR)**

**Source Water Sampling Plan Requirements Checklist**

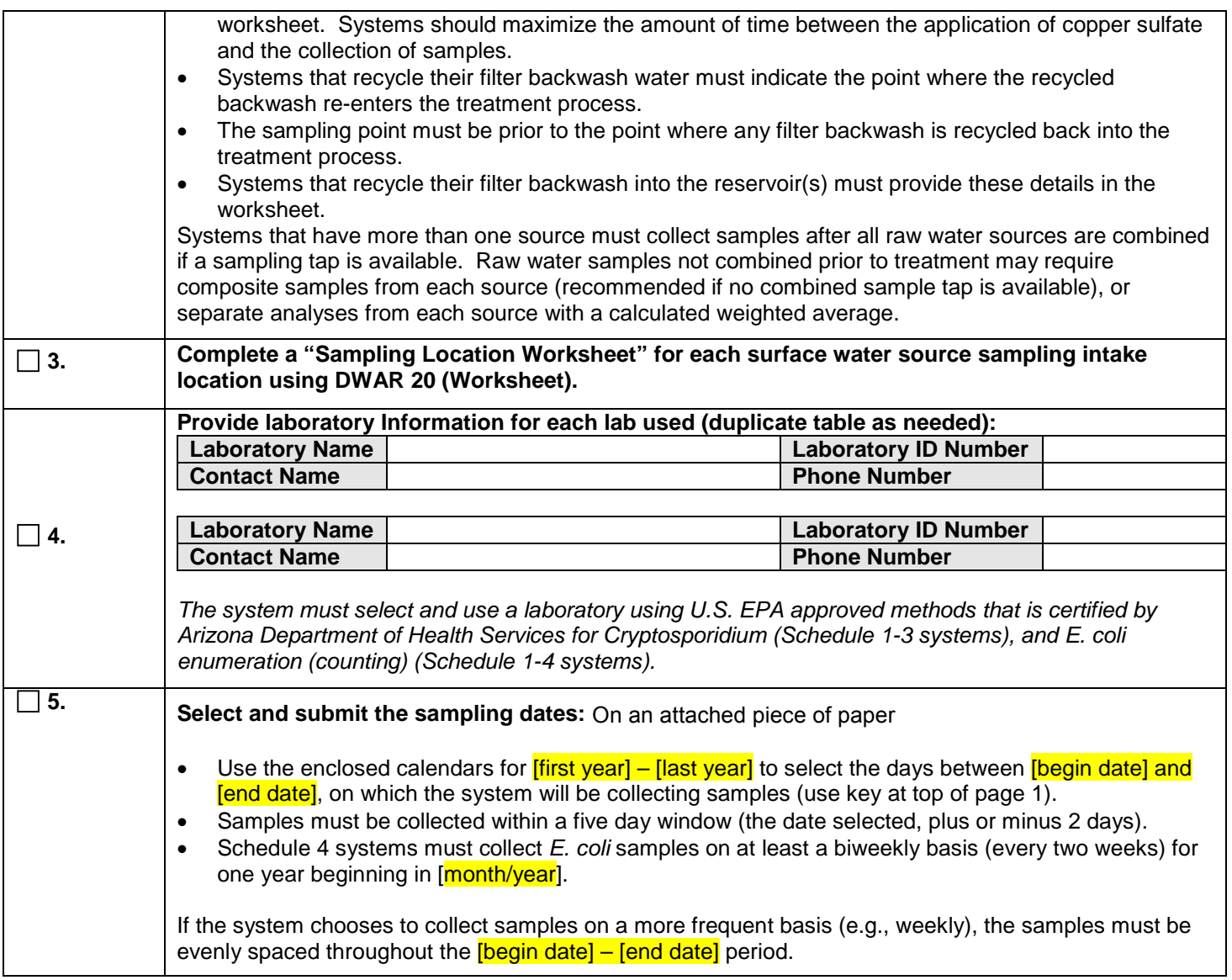

**Submit both pages of DWAR 20 (Checklist), and all required information from A, B, C, or D to the system's regulatory agency:**

# **LT2 Rule Specialist CETA**<br>Drinking Water Monitoring and Protection Unit Safe Drinking Water Program **Drinking Water Monitoring and Protection Unit** Arizona Department of Environmental Quality

1110 W. Washington St., Mail Code 5415 B-2 Phoenix, AZ 85007 Phoenix, AZ 85007 Phoenix, AZ 85004 Fax: 602-771-4634 Desk: 602.506.6935 **|** Fax: 602.372.0866

Maricopa County Environmental Services Department<br>1001 N Central Avenue, Suite 250 [sdwquestions@mail.maricopa.gov](mailto:sdwquestions@mail.maricopa.gov)

### **DWAR 20 (Checklist)**

December 2014